# *Semana 10 ESTRUCTURAS REPETITIVAS PARA Y MIENTRAS*

Ing. Moisés Alvarez Huamán

## **ESTRUCTURAS LÓGICAS DE REPETICIÓN**

• Son instrucciones que nos permiten repetir un bloque de códigos mientras se cumpla una determinada condición.

#### *Algoritmo para Vigilar desde una ventana*

*Inicio*

*Llegar puntual a la hora de inicio de la jornada laboral Ubicarnos en nuestro escritorio Mientras no sea el fin del día Ubicar la ventana por la que nos queremos asomar Si estamos sentados Levantarnos del lugar en donde estemos sentados Orientarnos hacia la ventana Sino Orientarnos hacia la ventana Avanzar hacia la ventana Llegar hasta tener la ventana muy muy cerquita Si esta cerrada Abrirla Asomarnos por la ventana Regresar a nuestro escritorio Mientras no haya pasado Media Hora Permanecer en nuestro escritorio Fin\_Mientras Fin\_Mientras*

## **Estructura de repetición "PARA"**

Permite repetir una instrucción o un bloque de instrucciones, un número determinado de veces o hasta que la condición se cumple.

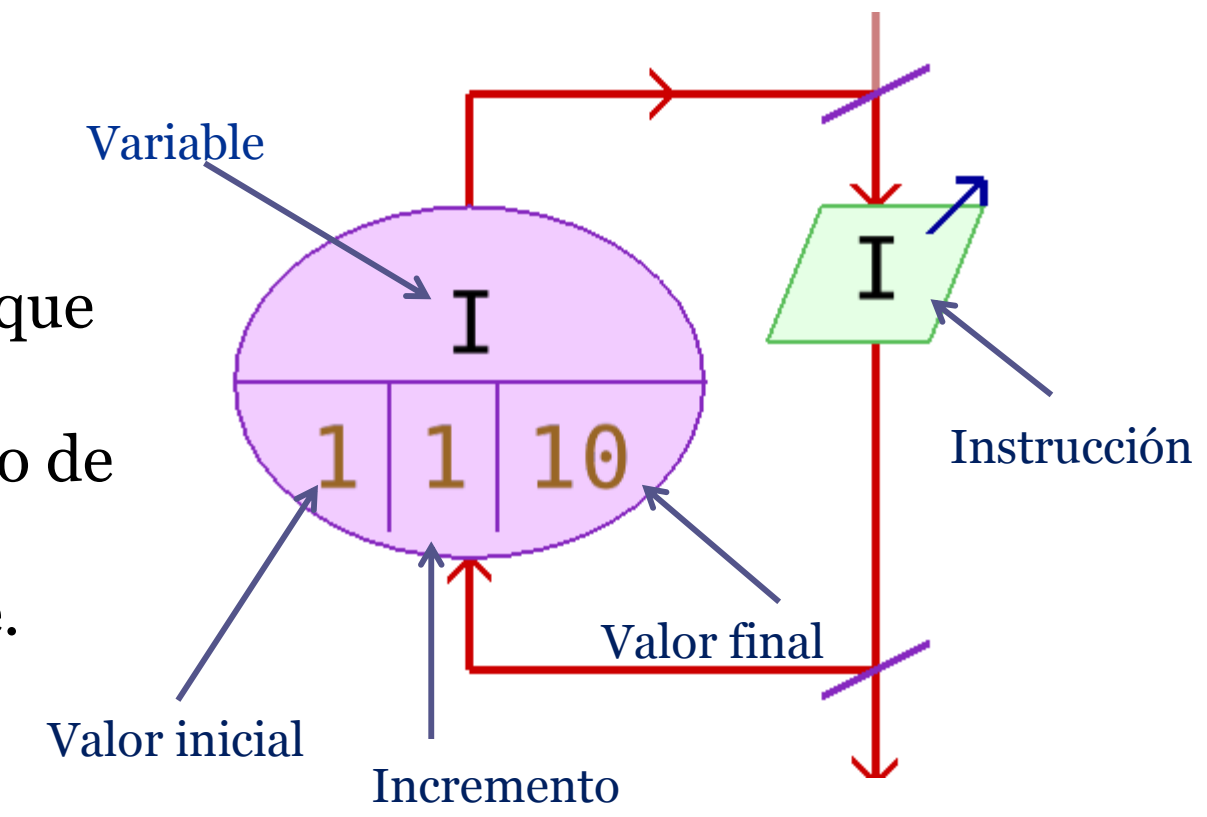

//Proceso donde se ingrese un número y se realice //la suma desde 1 hasta un número dado

Proceso Contar Definir N,S,I como entero;  $S < -0$ ; Escribir "Ingrese Número"; Leer N; Para I<-1 Hasta N Con Paso 1 Hacer  $S < -S + I$ ; Fin Para Escribir "Suma=",S; FinProceso

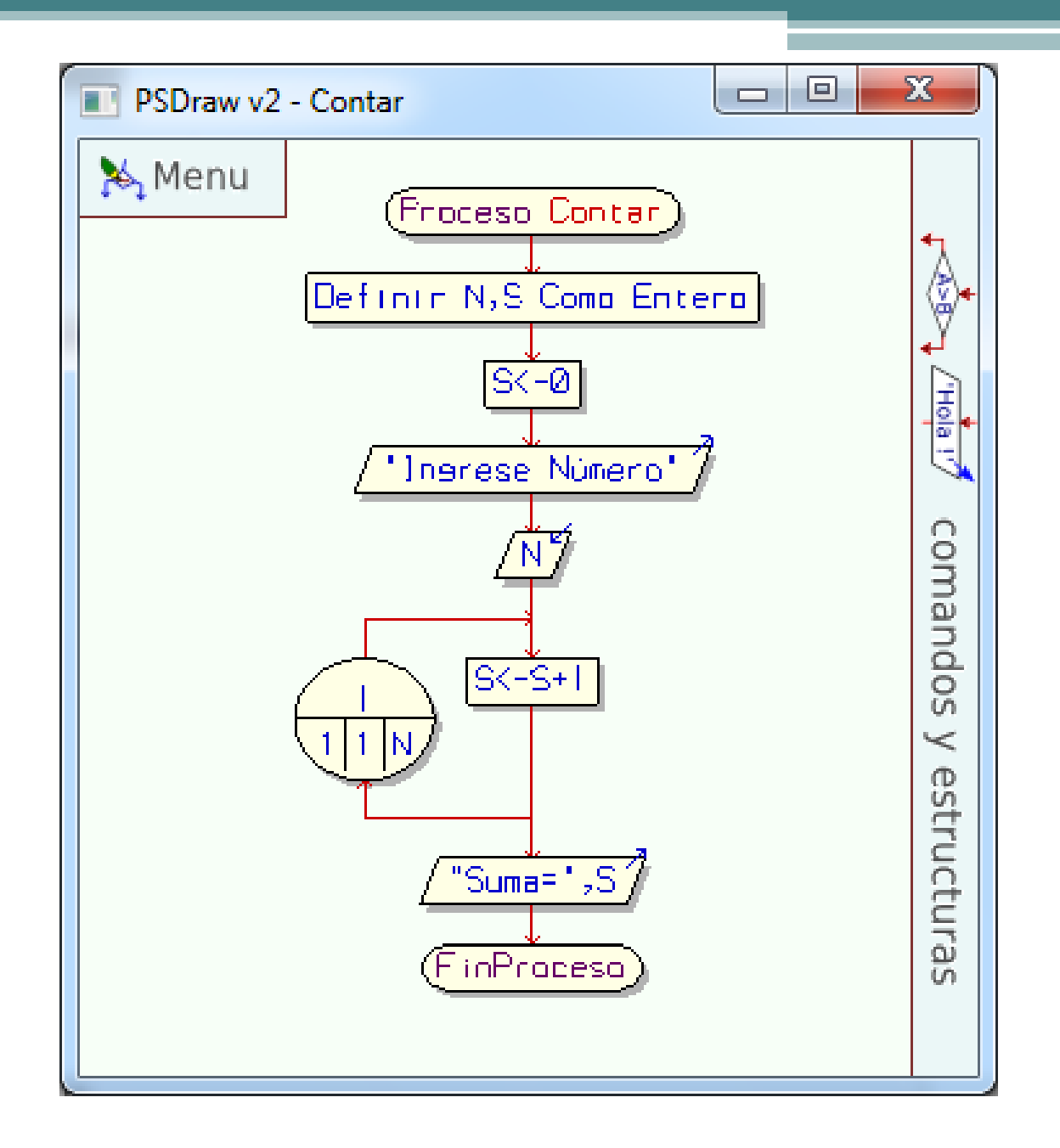

## Ejercicios

- 1. Leer un número entero y mostrar todos los enteros comprendidos entre 1 y el número leído.
- 2. Leer un número entero y mostrar todos los pares comprendidos entre 1 y el número leído.
- 3. Leer un número entero y mostrar todos los divisores exactos del número comprendidos entre 1 y el número leído.
- 4. Leer dos números y mostrar todos los enteros comprendidos entre ellos.
- 5. Leer dos números y mostrar todos los números terminados en 4 comprendidos entre ellos.
- 6. Leer un número entero de tres dígitos y mostrar todos los enteros comprendidos entre 1 y cada uno de los dígitos.
- 7. Mostrar en pantalla todos los enteros comprendidos entre 1 y 100.
- 8. Mostrar en pantalla todos los pares comprendidos entre 20 y 200.
- 9. Mostrar en pantalla todos los números terminados en 6 comprendidos entre 25 y 205.
- 10. Leer un número entero y determinar a cuánto es igual la suma de todos los enteros comprendidos entre 1 y el número leído.
- 11. Leer un número entero de dos dígitos y mostrar en pantalla todos los enteros comprendidos entre un dígito y otro.
- 1. Dada la suma de n números, calcular la media aritmética
- 2. Un programa que halle el valor de la siguiente sumatoria: S=1+1/2+1/3+1/4+ …+ 1/N
- 3. Halle un programa que halle la siguiente sumatoria:  $S=1+2+4+8+ ... +2^N$
- 4. Un programa que halle la siguiente suma:  $S=1+2^2+3^3+4^4+...+N^N$
- 5. Desarrollar una aplicación que imprima, la tabla de multiplicar de cualquier número ingresado.
- 6. Desarrollar una aplicación que imprima, los divisores de un número.
- 7. Desarrollar una aplicación que imprima, los primeros N número primos.

#### **Estructura lógica de repetición "MIENTRAS"**

Ejecuta una sentencia repetidamente mientras una expresión booleana sea verdadera.

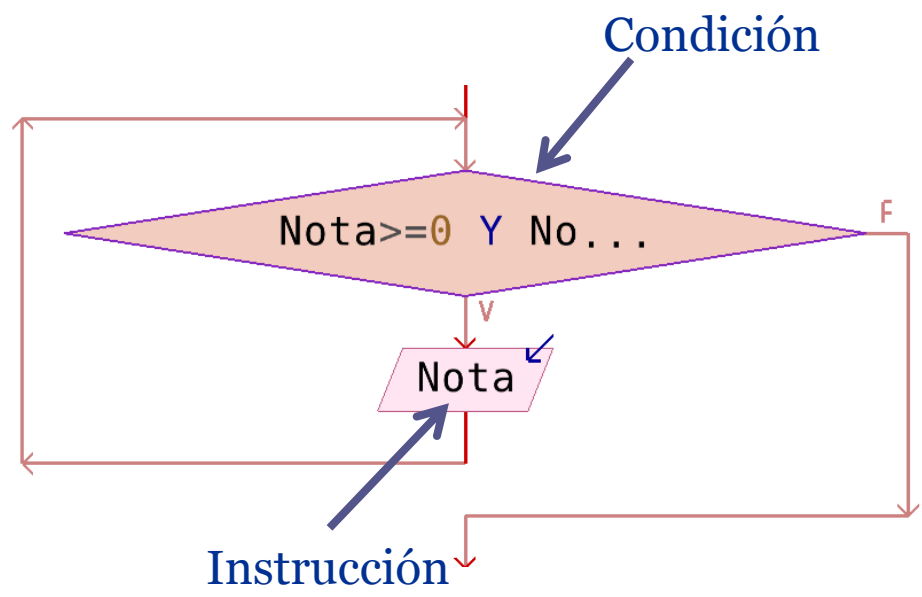

#### Escribir los números impares comprendidos entre 1 y 20.

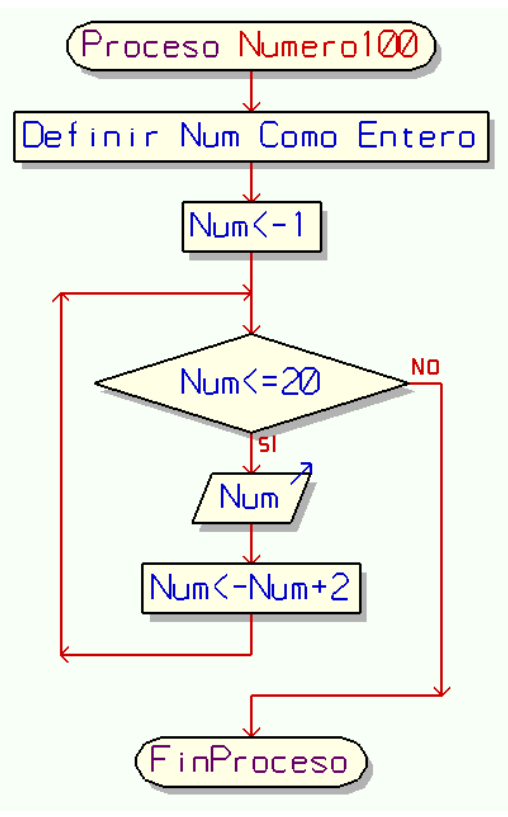

Proceso EjemploMientras Definir Num Como Entero; Num $\lt$ -1; Mientras Num<=20 Hacer Escribir Num; Num<-Num+2; FinMientras FinProceso

## Ejercicios propuestos

- 1. Mostrar en pantalla todos los enteros comprendidos entre 1 y 100.
- 2. Mostrar en pantalla todos los pares comprendidos entre 20 y 200.
- 3. Mostrar en pantalla todos los números terminados en 6 comprendidos entre 25 y 205.
- 4. Leer un número entero y determinar a cuánto es igual la suma de todos los enteros comprendidos entre 1 y el número leído.
- 5. Leer un número entero de dos dígitos y mostrar en pantalla todos los enteros comprendidos entre un dígito y otro.
- 6. Leer un número entero de 3 dígitos y determinar si tiene el dígito 1.
- 7. Leer un entero y mostrar todos los múltiplos de 5 comprendidos entre 1 y el número leído.
- 8. Mostrar en pantalla los primeros 20 múltiplos de 3.